## **Speed Dating Databases**

You will "speed date" three library databases by searching each one for five minutes using keywords related to your research topic. As you complete this exercise, record your likes and dislikes about each database. At the end of the date, you will have to decide whether you want a second date with the database.

| Articles + library.unc.edu (Search & Find or Research Tools) | Academic Search Premier<br>library.unc.edu (Search & Find → E-Research by<br>Discipline → Frequently Used) | Scopus<br>library.unc.edu (Search & Find → E-Research by<br>Discipline → Frequently Used) |
|--------------------------------------------------------------|----------------------------------------------------------------------------------------------------|-------------------------------------------------------------------------------------------|
| First Impression - Likes                                     | First Impression - Likes                                                                                   | First Impression - Likes                                                                  |
| First Impression - Dislikes                                  | First Impression - Dislikes                                                                                | First Impression - Dislikes                                                               |
| 2nd Date? Y / N / Maybe                                      | 2nd Date? Y / N / Maybe                                                                                    | 2nd Date? Y / N / Maybe                                                                   |

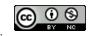